# GIS + BIM For AEC Project Delivery & Operations

Steven Santovasi Erika Bocian Rafael Lucero Anthony Renteria

2021 ESRI USER CONFERENCE

Safe Harbor Statement: This presentation includes forward-looking roadmap and schedule information that may include dates, release numbers, or scope that could change without notice. Customers and partners are advised not to make business or purchasing decisions based on such forward-looking statements.

#### **GIS + BIM for AEC Project Delivery & Operations**

- A look at the value of BIM and GIS for Project Delivery
  - Starting from the end
  - How does BIM and GIS fit in with Project Delivery
  - Who benefits from Project Delivery
- Overview of Revit / Civil 3D
  - Direct read of Revit Data
  - Slice and Dice
- IFC opening the door to BIM data exchange
  - What is supported
  - How does it compare to the Revit support
- Expanding the value of BIM and GIS with Schedule Data
  - Moving from 3D to 4D (5d?)
- ArcGIS GeoBIM
  - The next generation of BIM and GIS Integration
- Q+A Discussion

## A Look at BIM and GIS in Project Delivery

Lets start from the end

2021 ESRI USER CONFERENCE

#### **BIM and AEC in ArcGIS**

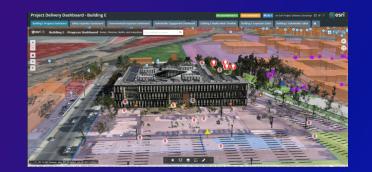

- Integrating design and geospatial data is becoming the standard throughout the AEC industry. The perception that BIM and CAD data are separate silos from GIS is diminishing.
- It is becoming increasingly easier to integrate BIM models into ArcGIS Pro and share the design across project teams.
- The evolution of integrating design and operation workflows into spatial context and the advancing capabilities for ArcGIS help make ArcGIS the prime solution for AEC firms and Owner/Operators to better manage projects and infrastructure.
- The ease of sharing content, connecting field and sensor data, analyzing and predicting operational trends is solidifying ArcGIS as the future of AEC Project Delivery and Operations Management.

# Transforming Asset Lifecycle Management with ArcGIS through BIM and GIS Integration

- AEC professionals leverage GIS information to provide the context and constraints for planning, permitting, design and construction.
- Owner/operators use GIS information to plan and manage asset portfolios and use information from BIM represent the built environment
- BIM and GIS together offer the opportunity to transform project delivery and the operation of infrastructure, systems, and cities leading to better outcomes and more efficient operation

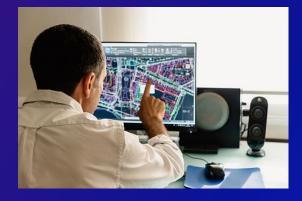

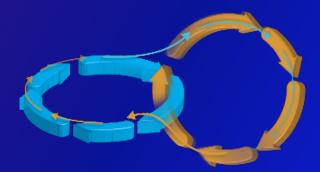

#### The Convergence of BIM and GIS **GIS Data** Preliminary Detailed **Design & Plan** Design Regulation Master & Permitting Planning Preconstruction Smart Asset Revenue **AEC Project** Planning and Generation Delivery Management **Monitoring &** Provide Construction Enforcement Services **Documentation BIM Data Smart Cities** Integrated Project Delivery **Capital Portfolios Digital Engineering** Smart Infrastructure **Building Information Modeling** . . .

## ArcGIS Is Being Leveraged By Multiple AEC Project Teams

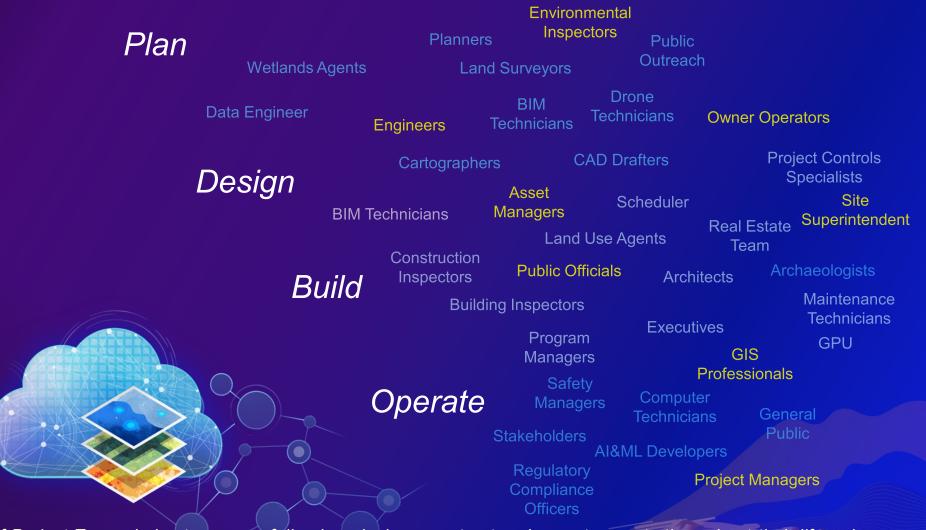

Alignment of Project Teams helps to successfully plan, design, construct and operate assets throughout their lifecycle

### ArcGIS - Managing AEC Project Delivery and Smart Assets

Complex Interactions between many Disciplines and Technologies Provide Workflows for Critical Tasks

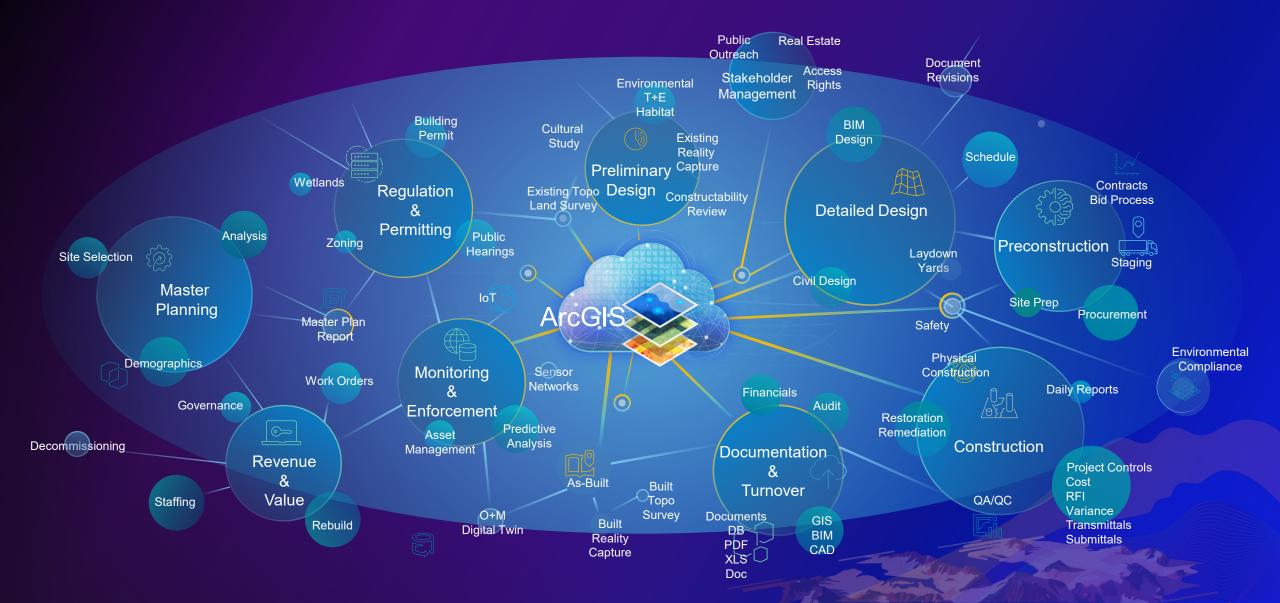

## **GIS Maps and Dashboards**

Giving Project Teams the Power of Real-Time and Data-Driven Visualization

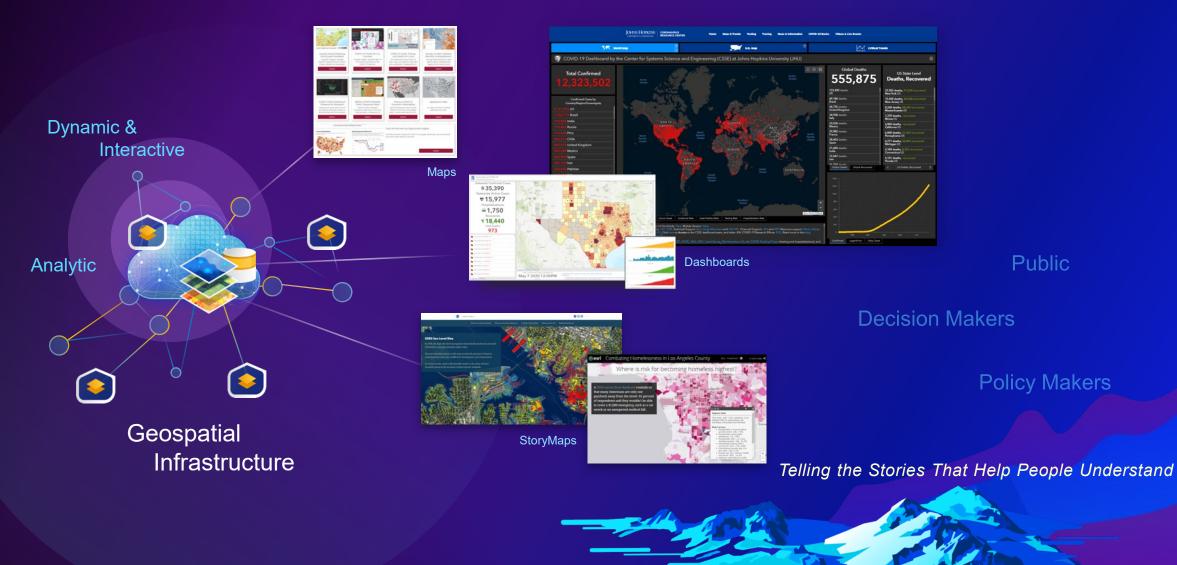

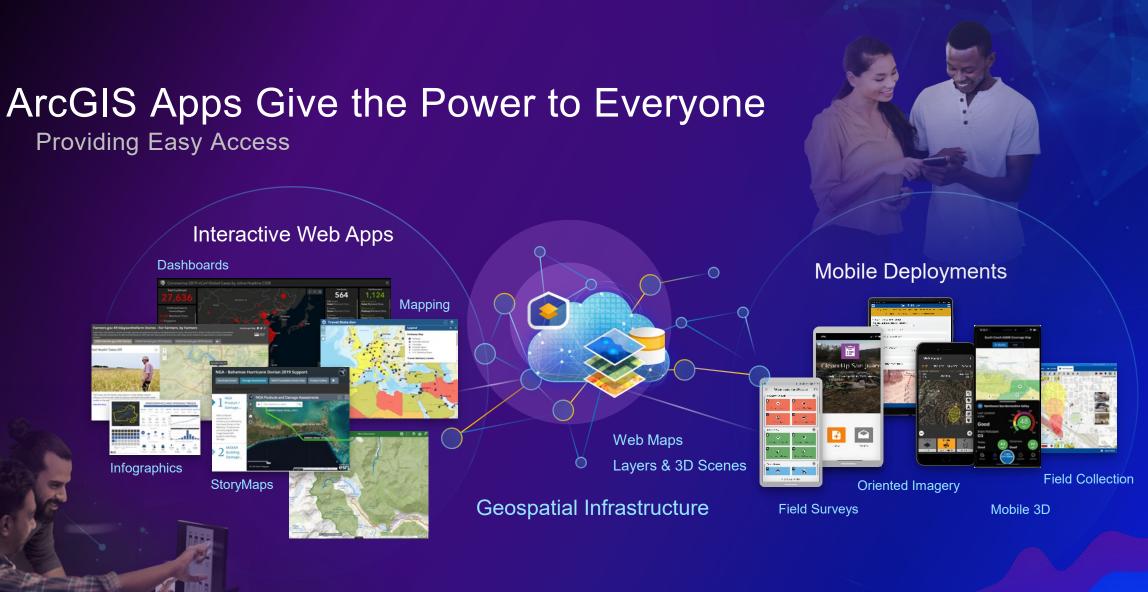

#### **Opening Access to Everyone**

ery Dashboard - Master View

No Issues detected 🛪 🤇 Story not shaked 🗶 💽 Edit 👟 An Esri Project Delivery Storymap 📳 🕊

shboard Safety Inspections Environmental Inspections Stakeholder Engagement Reality Mesh Timeline Redlands 3D Viewer P6 Schedule Tasks SharePoin

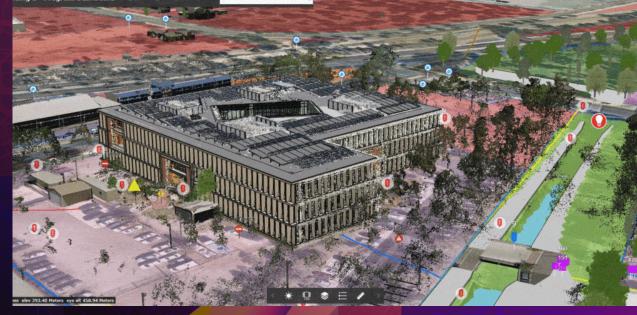

# Project Delivery Demo

Steven Santovasi

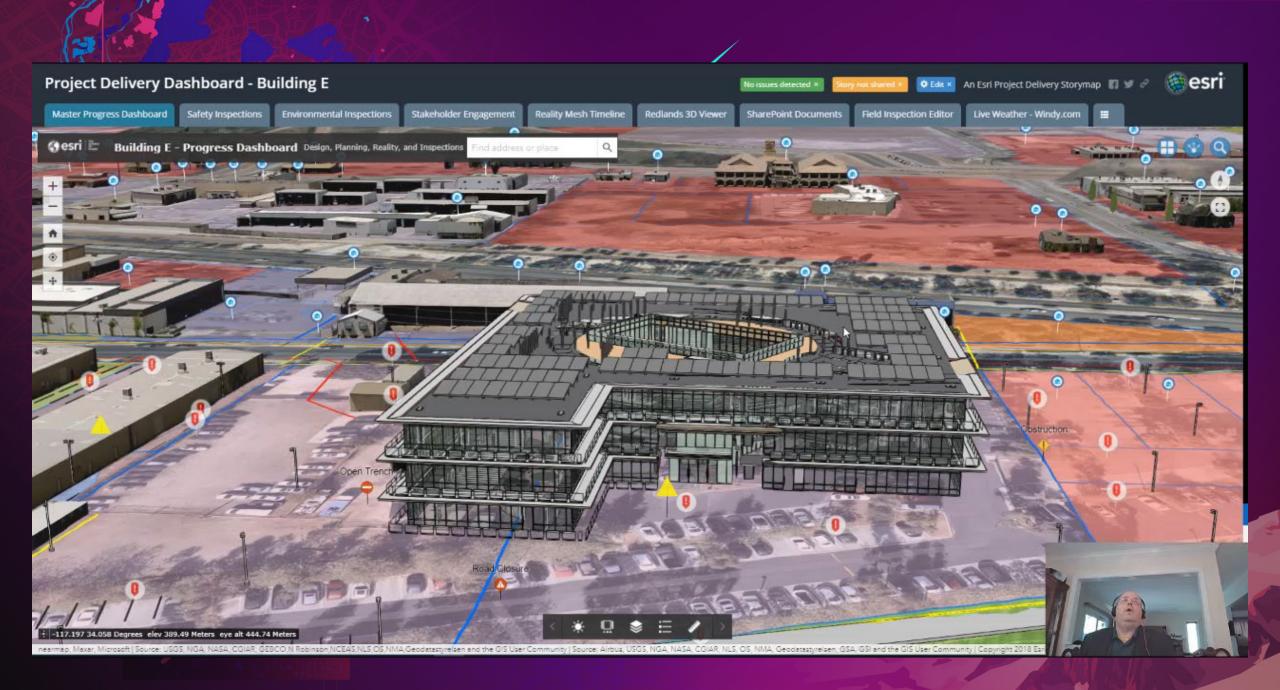

# Overview of Civil 3D & Revit in ArcGIS Pro

Enhanced Support of AEC Workflows in ArcGIS Pro

#### **ArcGIS Pro Integration – Civil 3D**

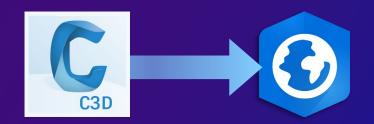

- Direct read of Autodesk Civil 3D .dwg files in ArcGIS Pro
- 2D and 3D
- Object Properties as attributes

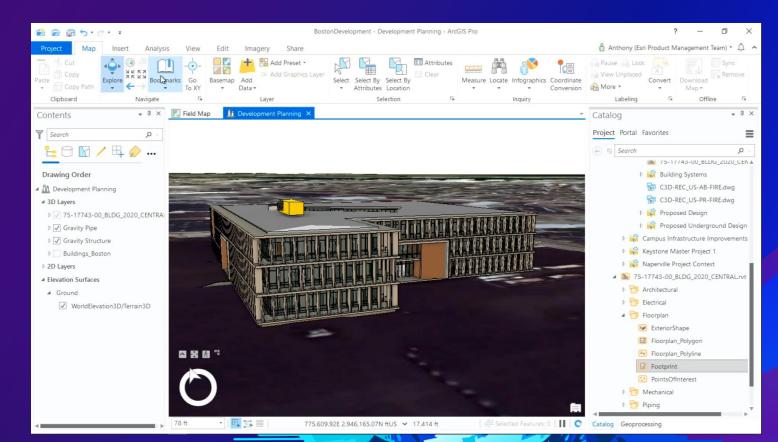

#### ArcGIS Pro Integration – Civil 3D

| Autodesk Civil 3D Object | Esri Geometry Type |
|--------------------------|--------------------|
| Alignment                | Polyline           |
| Alignment Profile        | Polyline           |
| Appurtenance             | Point              |
| Site                     | Polygon            |
| Catchment                | Polygon            |
| Feature Line             | Polyline           |
| Fitting                  | Point              |
| Parcel                   | Polygon, Polyline  |
| Pressure Pipe            | Polyline           |
| Pipe                     | Polyline           |
| COGO Point               | Point              |
| Structure Point          | Point              |
| Surface Point            | Point              |

Supported Autodesk Civil 3D entities and their ArcGIS Pro Geometric type

| and the second second se                                                                                                    | Appurtenance (1) Appurtenance - (11) |                                                   |   |  |  |  |  |  |  |  |  |
|----------------------------------------------------------------------------------------------------|--------------------------------------|---------------------------------------------------|---|--|--|--|--|--|--|--|--|
| 100                                                                                                    |                                      | Appurtenance - (11)                               |   |  |  |  |  |  |  |  |  |
| Contraction of the local division of the local division of the loc | Property                             | Value                                             |   |  |  |  |  |  |  |  |  |
| -                                                                                                    | Network:                             | Pressure Network -<br>Water Redlands              |   |  |  |  |  |  |  |  |  |
|                                                                                                    | Entity:                              | Appurtenance                                      |   |  |  |  |  |  |  |  |  |
|                                                                                                    | Name:                                | Appurtenance - (11)                               |   |  |  |  |  |  |  |  |  |
| Carlot Carlot                                                                                                    | Description:                         | Gate Valve_ 8in<br>ND_ MJF_ 200 PSI_<br>AWWA C500 |   |  |  |  |  |  |  |  |  |
|                                                                                                    | Render<br>Material:                  | ByLayer                                           |   |  |  |  |  |  |  |  |  |
|                                                                                                    | Nominal<br>Diameter:                 | 8                                                 |   |  |  |  |  |  |  |  |  |
|                                                                                                    | Ref<br>Alignment:                    |                                                   |   |  |  |  |  |  |  |  |  |
| D W                                                                                                    | Ref                                  |                                                   |   |  |  |  |  |  |  |  |  |
|                                                                                                    | Surface:                             |                                                   |   |  |  |  |  |  |  |  |  |
|                                                                                                    | Style:                               | Valve                                             |   |  |  |  |  |  |  |  |  |
|                                                                                                    |                                      |                                                   |   |  |  |  |  |  |  |  |  |
|                                                                                                    |                                      |                                                   |   |  |  |  |  |  |  |  |  |
|                                                                                                    |                                      |                                                   |   |  |  |  |  |  |  |  |  |
|                                                                                                    | 4                                    | _                                                 | V |  |  |  |  |  |  |  |  |
| 2                                                                                                    | 117.18629                            | 114°W 34.0585019°N                                | A |  |  |  |  |  |  |  |  |

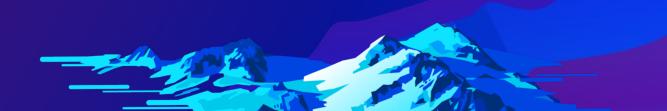

#### **ArcGIS Pro Integration – Revit**

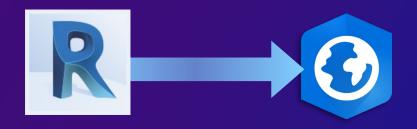

- Direct read of 3D features in Autodesk's Revit .rvt files in ArcGIS Pro
- Revit categories as feature class names, by construction disciplines
- Object family and types as attributes

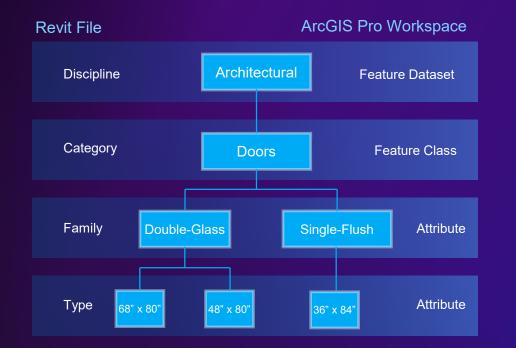

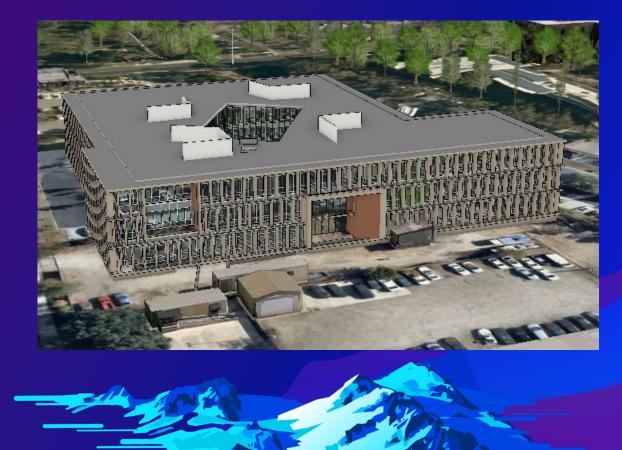

#### **Tools and Workflows for Revit**

- Georeferencing Support for Revit
- BIM to file Geodatabase
- Building Filter
- Create Building Scene Layer

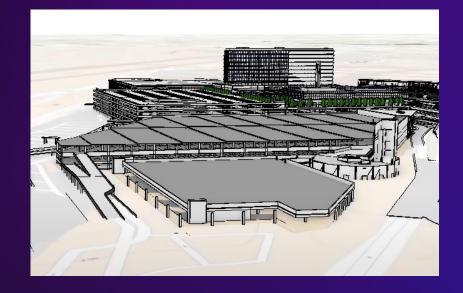

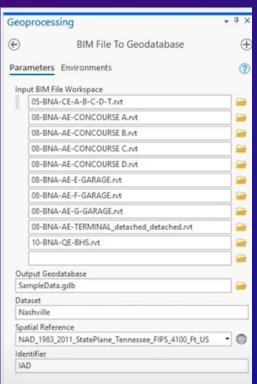

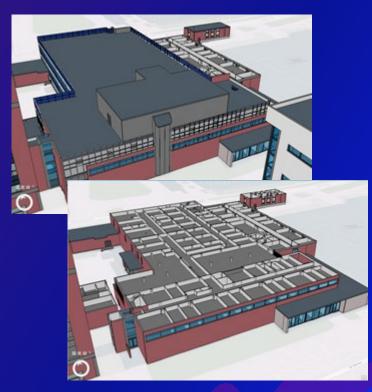

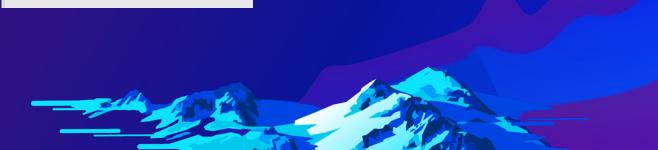

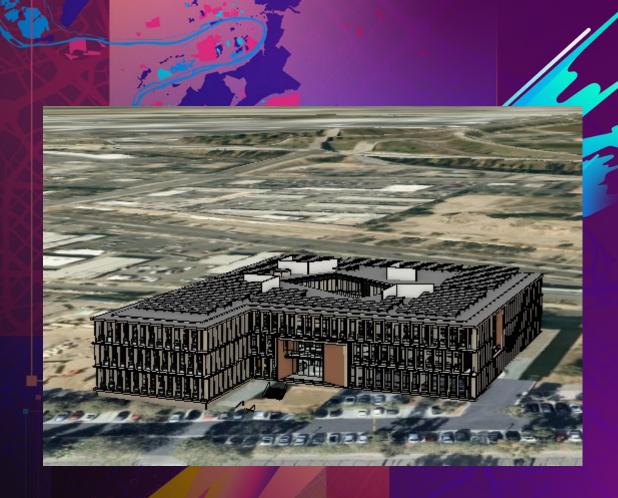

# Civil 3D and Revit in ArcGIS Pro

Demonstration video

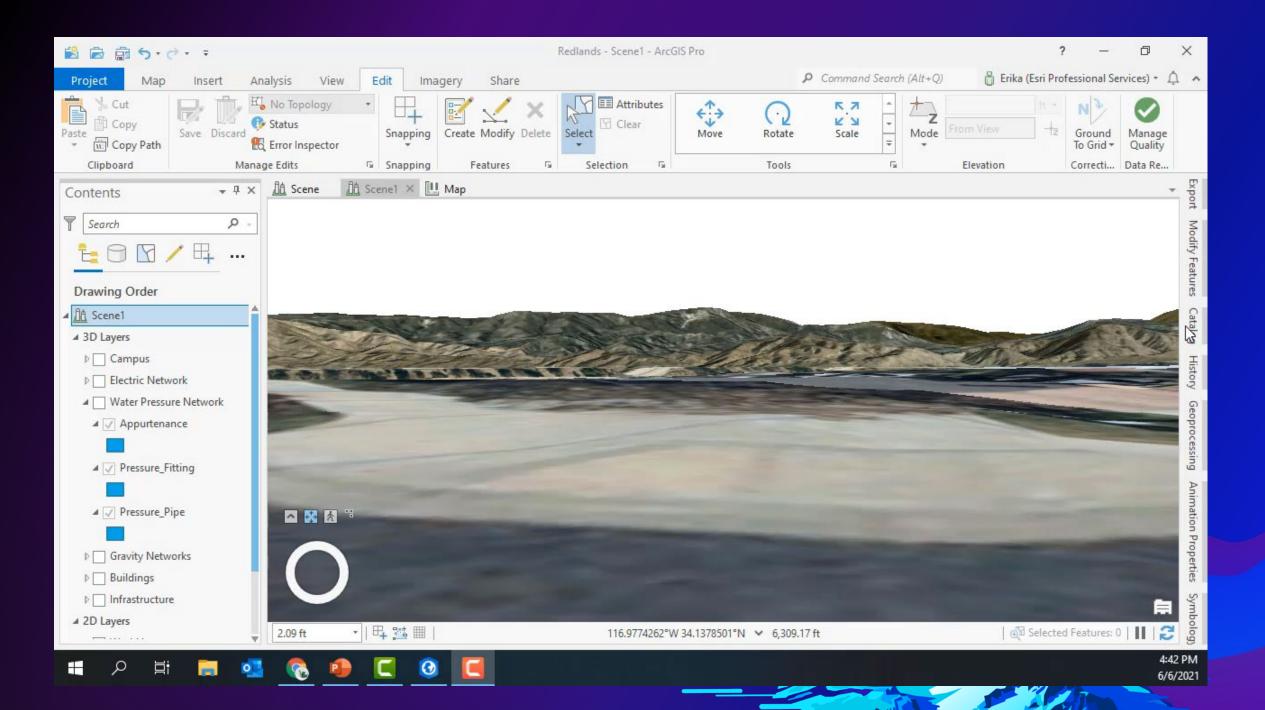

# Whats new in ArcGIS with IFC Integration

Direct Integration of IFC BIM format in ArcGIS Pro 2.8

#### **IFC Integration - Overview**

- buildingSmart International Industry Foundation Classes (IFC) is an open international standard that is used to create an *exchange* version of a BIM model for sharing and is not typically used for editing. It is often compared to a PDF of a Word document.
- This gives the opportunity for end users to contextually review IFC file content from different disciplines and different source applications.
- Can be viewed in context with GIS and other spatial and design data for location, compliance, clashes and other issues.
- IFC is heavily adopted internationally and in some areas is more common than Revit
- There is support for import and export of IFC within Autodesk Revit and most BIM software applications
- Beginning in ArcGIS Pro release 2.8 Esri will support IFC 2x3 and 4x for Buildings

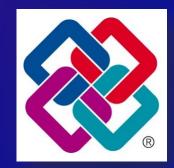

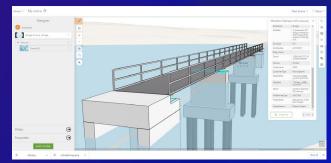

IFC Model integrated in ArcGIS Pro 2.8

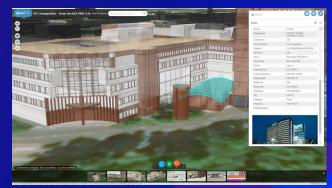

IFC Model integrated and shared through ArcGIS Online Web App Builder

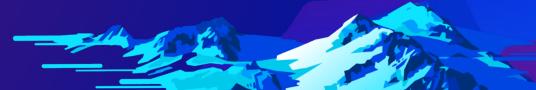

#### **IFC Integration**

- IFC fits seamlessly into the same ArcGIS Pro workflows as Revit
  - Directly read of IFC in ArcGIS Pro
  - Same ArcGIS Pro workflows to convert IFC to BSL and GDB
  - IFC files can also be accessed through ArcGIS Pro's BIM Cloud Connection to BIM360 or the Autodesk Construction Cloud (ACC)
- IFC Beta Program has been very successful and has provided valuable feedback from participants.
  - Localized characters were tested internationally
  - Issues were identified and ultimately fixed prior to release.
- The ArcGIS Pro IFC roadmap will embrace the inclusion of additional emerging standards for infrastructure types as they become adopted.

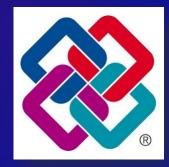

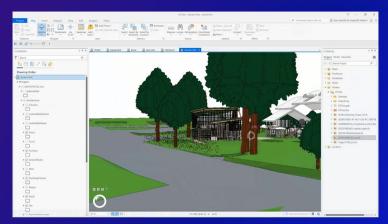

Misc IFC Models in ArcGIS

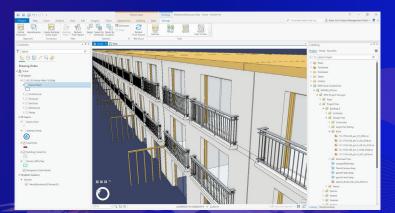

IFC Model from BIM360 in ArcGIS Pro 2.8

#### Using IFC and Revit files in GIS workflows with OGC I3S

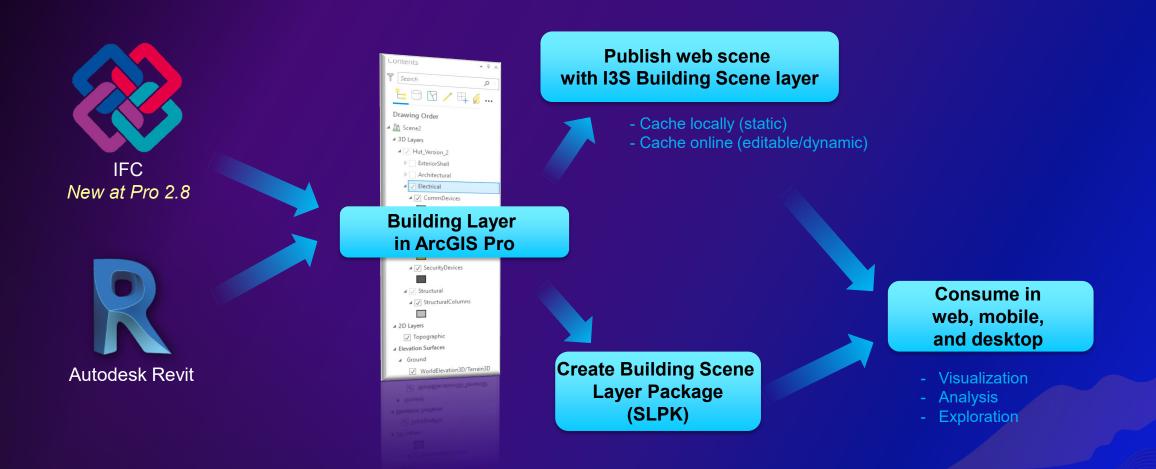

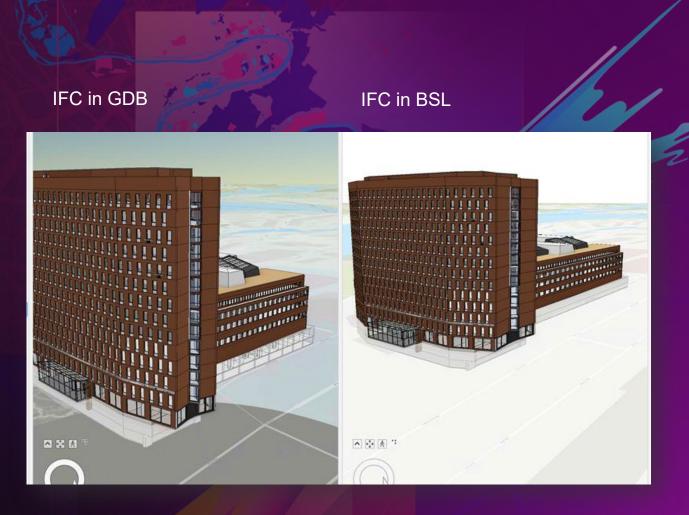

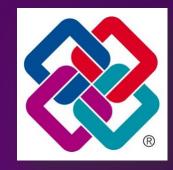

# IFC in ArcGIS Pro 2.8

Demonstration Video

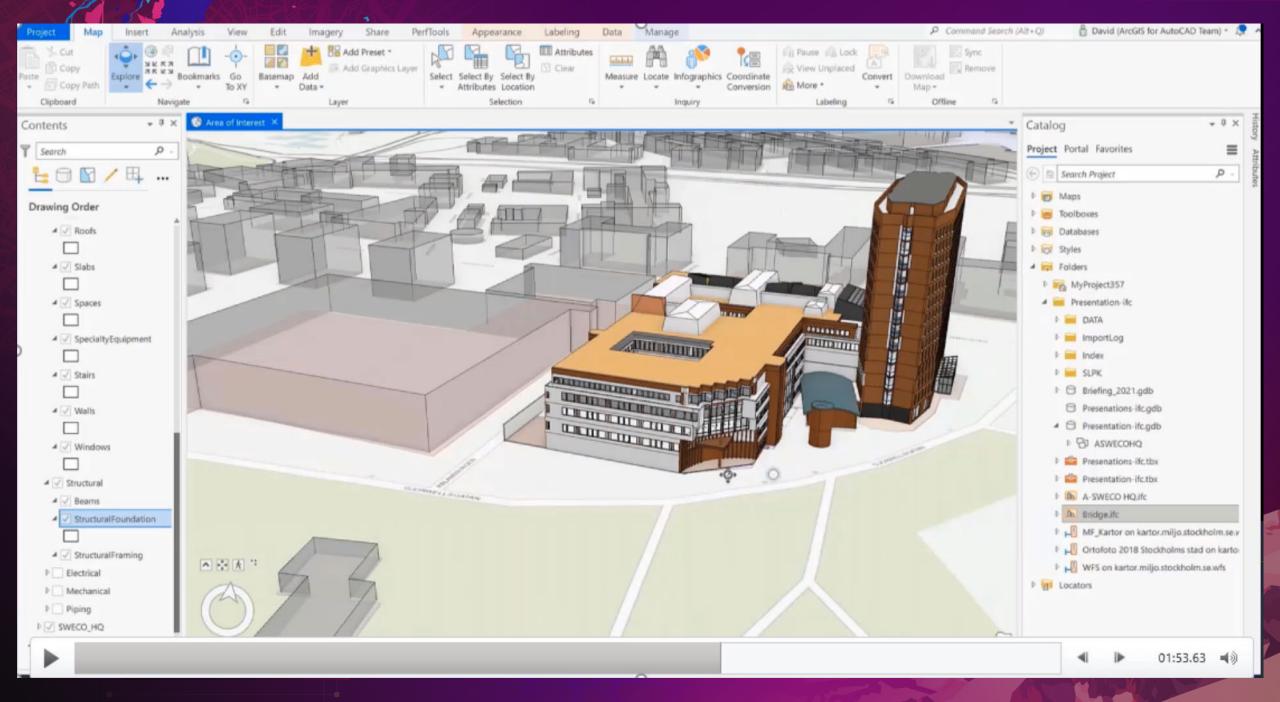

# Expanding BIM and GIS with Project Schedule Data

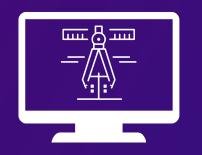

#### Design & Engineering Software

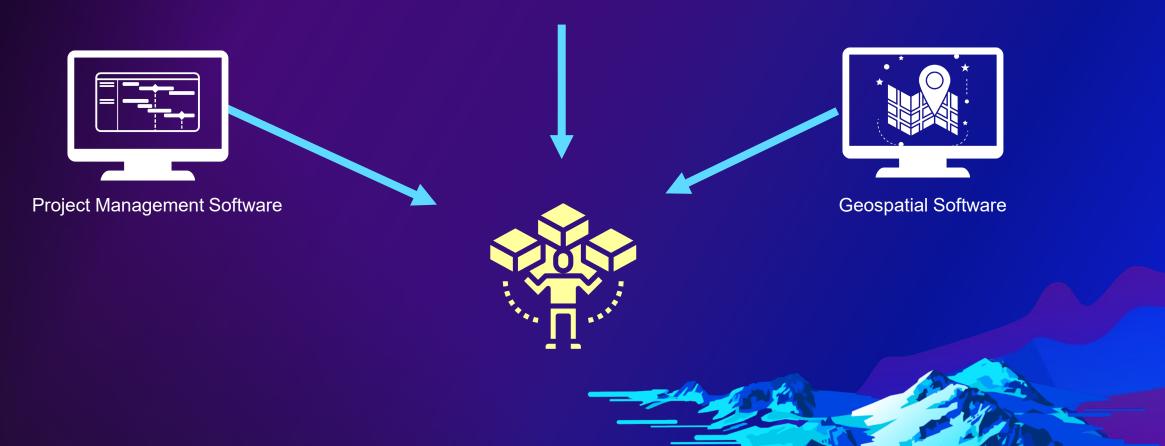

|          | mavei    | a P6 Professional R15.1   | WELLMONT-1 (Wellmo                     | ont Substation             | 1)                |                            |                            |          |                                         |       |        |         |                |                                           |        |            |         |                    |         |            |         |          |         |         |          |          |
|----------|----------|---------------------------|----------------------------------------|----------------------------|-------------------|----------------------------|----------------------------|----------|-----------------------------------------|-------|--------|---------|----------------|-------------------------------------------|--------|------------|---------|--------------------|---------|------------|---------|----------|---------|---------|----------|----------|
| File     | Edit \   | liew Project Enterprise T | ools Admin Help                        |                            |                   |                            |                            |          |                                         |       |        |         |                |                                           |        |            |         |                    |         |            |         |          |         |         |          |          |
| _        | _        | 8. I 🗉 🖻 🖗 🐂              |                                        |                            | 7 1 = m - 1       |                            |                            |          | u 🖾 🗶 📟                                 | 1.    |        | ล 🗖     |                |                                           |        | •          |         |                    |         |            |         |          |         |         |          |          |
| 1        |          |                           |                                        |                            | a •  ) =- m · ·   |                            | · # • ] 🖽 '                | <b>a</b> | 🎗 🔨 🕨 🖬 🗸                               |       | 0 40 0 | 0       |                |                                           |        | <b>9</b> - |         |                    |         |            |         |          |         |         |          | _        |
| æ 🖌      | Activ    | ties                      |                                        |                            |                   |                            |                            |          |                                         |       |        |         |                |                                           |        |            |         |                    |         |            |         |          |         |         |          |          |
| 2        | Proje    | ects Activities           |                                        |                            |                   |                            |                            |          |                                         |       |        |         |                |                                           |        |            |         |                    |         |            |         |          |         |         |          |          |
| ٩ [      |          | vout: Stadard Lavout      |                                        |                            | Filter: All Activ |                            |                            | _        |                                         |       |        |         |                |                                           |        |            |         |                    |         |            |         |          |         |         |          |          |
|          | Activit  |                           | Activity Name                          | Activity Statue            | Original Duration |                            | Finish                     | ШT       | January 2015                            | - 1   | Febru  | uary 20 | 015            | M                                         | arch 2 | 2015       | -       | Δ                  | pril 20 | 15         | 1       | May      | 2015    |         |          | June 201 |
| ĒĽ       | Activity | 7                         | Activity Humo                          | Contra Status              | originar baration | oturt                      | T IIII SII                 | 28       |                                         | 25    | 01 08  |         | and the second |                                           |        | 5 22       | 29      |                    | 12      | 19 2       | 6 03    |          |         | 24      |          | 07 14    |
| . 1      | = F      | Project: WELLMONT-1 Welln | nont Substation 1                      |                            | 58.40d            | 05Jan-2015A                | 15-Apr-2015                |          |                                         | -     |        |         |                |                                           |        |            | -       |                    | F F     | Project: V | /ELLMO  | DNT-1    | Wellma  | int Sub | ostation | n1       |
|          |          | W1000                     | Notice to Proceed                      | Completed                  | b00.0             | 05Jan-2015A                |                            |          | Notice to Proce                         | eed   |        |         |                |                                           |        |            | 111     |                    |         |            | 1       |          |         |         |          |          |
| 1        |          | W1010                     | Project Start                          | Completed                  | b00.0             | 07-Jan-2015 A              |                            | 11       | Project Start                           |       |        |         | -i             |                                           |        |            | 11      |                    |         |            | 17.00   |          |         |         |          |          |
| 1        |          | W1020                     | Project Management                     | In Progress                | 56.00d            | 07-Jan-2015 A              | 15-Apr-2015                |          | -                                       |       |        |         |                |                                           |        |            | 1-1-    |                    | 1       | roject M   |         | ent      |         |         |          |          |
|          |          | W1030                     | Project Complete                       | Not Started                | 0.00d             |                            | 15-Apr-2015                |          |                                         |       |        |         | 1              |                                           |        |            | 11      |                    | -       | Project C  | omplete | 1        |         |         |          |          |
| -        | Ξ        | WBS: WELLMONT-1.1 M       | obilization                            |                            | 10.00d            | 07-Jan-2015 A              | 22-Jan-2015 A              |          |                                         | WBS   | WELLM  | ONT-1   | .1 Mob         | lization                                  |        |            | 91      |                    |         |            |         |          |         |         |          |          |
|          |          | W1040                     | Mobilize                               | Completed                  |                   |                            | 22-Jan-2015 A              |          |                                         | Mobil | ze     |         |                |                                           |        |            | 11.     |                    |         |            | 11      |          |         |         |          |          |
|          | Ξ        | WBS: WELLMONT-1.2 Co      |                                        |                            |                   | 26-Jan-2015 A              |                            |          |                                         |       |        |         |                |                                           |        |            | 2015    |                    | IT-1.2  | Constru    | ction   |          |         |         |          |          |
| 2        | E        |                           |                                        |                            |                   | 26-Jan-2015 A              |                            |          | 1                                       |       |        |         |                | /ELLMO                                    | INT-1. | 2.1 Bel    | ow Gr   | rade               |         |            |         |          |         |         |          |          |
|          |          | W1050                     | Grade Site                             | In Progress                |                   | 26-Jan-2015 A              |                            |          |                                         | -     | 🔲 Gra  |         |                |                                           |        |            | 1.      |                    |         |            | J       |          |         |         |          |          |
| 1        |          | W1060                     | Set Foundation                         | In Progress                |                   | 26-Jan-2015 A              |                            |          |                                         | -     |        |         | oundatio       |                                           |        |            | 1       |                    |         |            |         |          |         |         |          |          |
| <b>.</b> |          | W1070                     | Install Conduit                        | Not Started                |                   | 09-Feb-2015                | 11-Feb-2015                |          |                                         |       |        |         | Il Condu       |                                           |        |            | į.,     |                    |         |            |         |          |         |         |          |          |
|          |          | W1080                     | Dig Cable Trench                       | Not Started                |                   | 10-Feb-2015                | 17-Feb-2015                |          |                                         |       |        | -       | Dig Lat        | le Trencl                                 |        | -          | icie.   |                    |         | and the    |         |          |         |         |          |          |
| 1        | E        |                           |                                        |                            |                   | 12-Feb-2015                | 19-Mar-2015                |          | ·                                       |       |        |         |                | rect Ste                                  |        |            | WE      | LLMUN              | 11-1.2  | 2 Abov     | e Grade |          |         |         |          |          |
|          |          | W1090                     | Erect Steel Structures                 | Not Started                |                   | 12-Feb-2015<br>17-Feb-2015 | 25-Feb-2015                |          |                                         |       |        |         |                | nstall Eq                                 |        |            |         |                    |         |            |         |          |         |         |          |          |
|          |          | W1100<br>W1110            | Install Equipment<br>Install Grounding | Not Started<br>Not Started |                   | 26-Feb-2015                | 26-Feb-2015<br>02-Mar-2015 |          |                                         |       |        |         |                | nstaliEq<br>Instal                        |        |            |         |                    |         |            |         |          |         |         |          |          |
|          |          | W1120                     | Install Bus and Jumpers                |                            |                   | 26-Feb-2015<br>26-Feb-2015 | 02-Mar-2015                |          |                                         |       |        |         |                | -L mistai                                 |        | tall Bus a | and i   |                    | 122.53  |            |         |          |         |         |          |          |
|          |          | W1120<br>W1130            | Lav Control Cable                      | Not Started                |                   | 26-Feb-2015<br>26-Feb-2015 | 19-Mar-2015                |          | · • • • • • • • • • • • • • • • • • • • |       |        | -       |                |                                           | 1      |            | 5.17    | umpers<br>ol Cable |         |            |         | 1        |         |         |          |          |
|          | 6        |                           |                                        | NUL STARED                 |                   | 09-Feb-2015                | 18-Feb-2015                | - · ·    |                                         |       |        |         | WRC-           | WELLMO                                    |        | - C.Y.     | - T     | or cable           |         |            | -       |          |         |         |          |          |
|          |          | W1140                     | Install Fence                          | Not Started                |                   | 09-Feb-2015                | 18-Feb-2015                |          |                                         |       | - L    |         |                | ence                                      |        |            |         |                    |         |            |         | 1        |         |         |          |          |
|          |          | WBS: WELLMONT-1.3 Si      |                                        | not otaliou                |                   | 17-Feb-2015                | 30-Mar-2015                |          |                                         |       |        | -       |                |                                           |        |            | ÷ v     | WBS: W             | ELLM    | ONT-1.3    | Site B  | estorati | on      |         |          |          |
|          |          | W1150                     | Remove Equipment                       | Not Started                |                   | 19-Mar-2015                | 30-Mar-2015                |          |                                         |       |        |         |                | {                                         | ÷:     |            | 1.1.1.1 | Remove             |         |            |         | 1        |         |         |          |          |
|          |          | W1160                     | Lay Stoning                            | Not Started                |                   | 17-Feb-2015                | 19-Feb-2015                | 1        |                                         |       |        | -       | Lay S          | onina                                     |        |            | 7       |                    | - 4944  |            |         |          |         |         |          |          |
|          |          | W1170                     | Lay Roadway                            | Not Started                |                   | 17-Feb-2015                | 24-Feb-2015                | 1.1.     |                                         |       |        |         |                | y Roadv                                   | way    | er free    | tri-    |                    |         |            | 1       |          |         |         |          |          |
|          |          | WBS: WELLMONT-1.4 Pr      |                                        |                            | 10.00d            | 30-Mar-2015                | 15-Apr-2015                | 11       |                                         |       |        | -       | -pikaa         | in an an an an an an an an an an an an an |        |            |         |                    | -       | VBS: WI    | Цімог   | T-1.4    | Project | Close   | out      |          |
|          |          | W1180                     | Substantial Completion                 | Not Started                |                   | 30-Mar-2015                | 15-Apr-2015                | 1.1.     | 1                                       |       |        |         | 1000           |                                           |        |            | -       |                    | 9       | ubstanti   | al Comp | letion   |         |         |          |          |

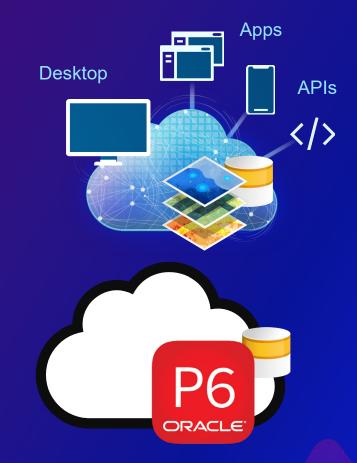

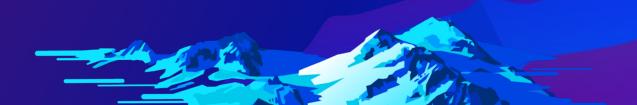

#### **Integration Benefits**

- Visualizing scheduling data in a geospatial context allows stakeholders to more clearly understand project progress
- Project schedules are often very detailed and complex, and stakeholders are often only interested in high level information
  - Which projects/activities are on/behind schedule
  - Over under budget
  - Highest risk
- Automated integration of GIS and scheduling data will open new doors to project and workforce management

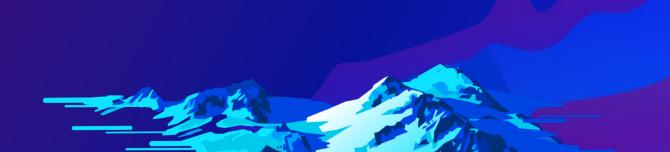

#### **Solution Conceptual Architecture**

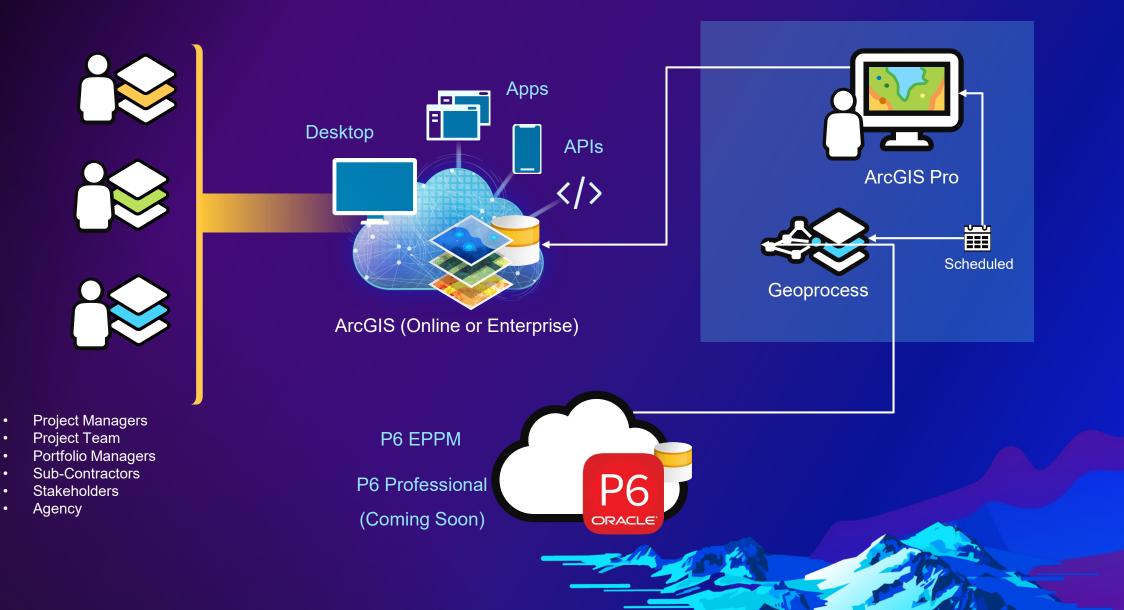

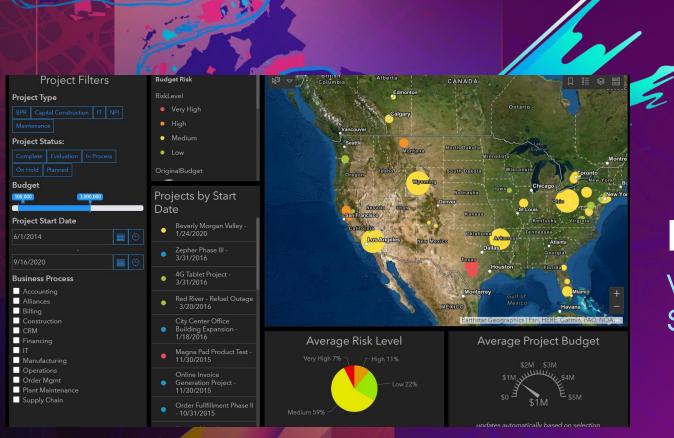

### **P6 Integration Demo**

Visualizing Complex Project Scheduling Data Geospatially

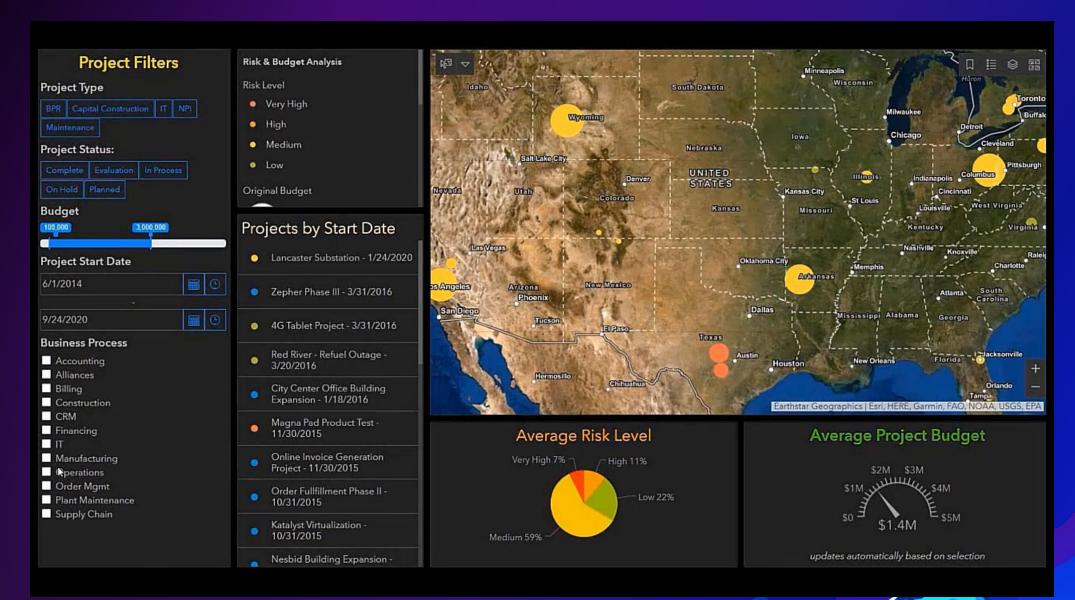

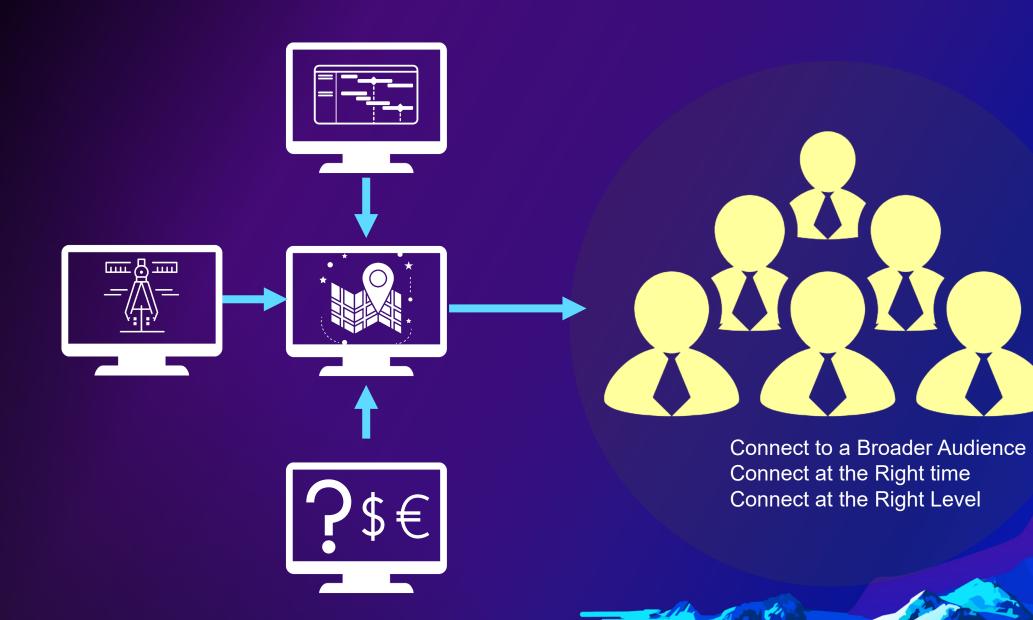

# ArcGIS GeoBIM

The next generation of BIM and GIS Integration

#### ArcGIS GeoBIM Initial Release

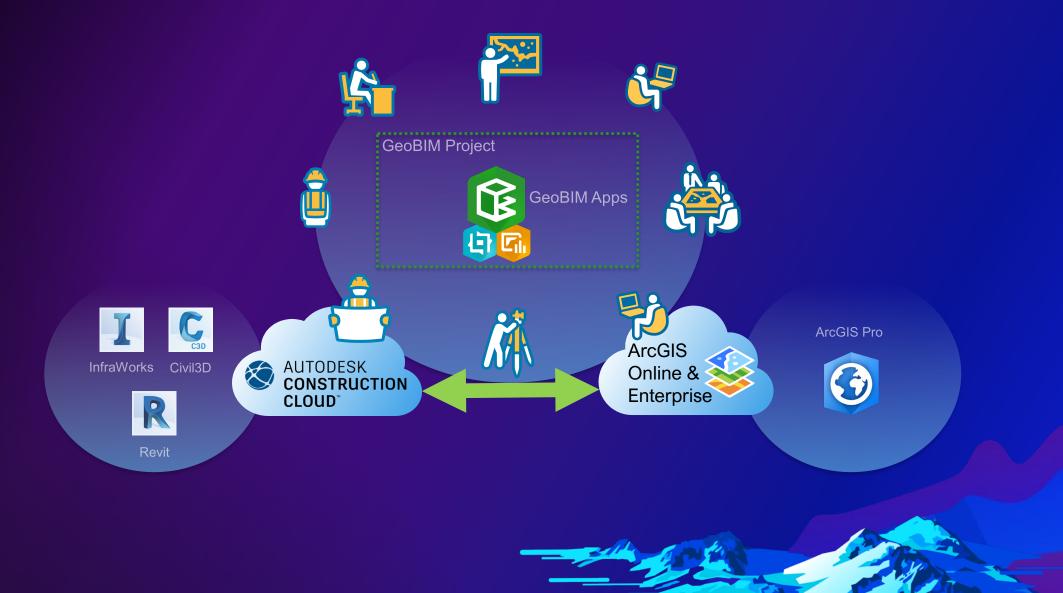

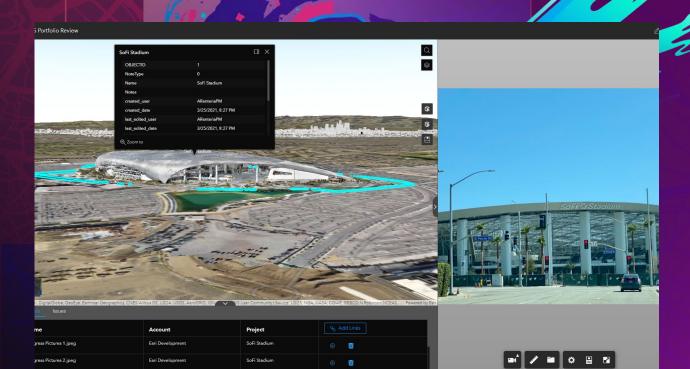

## ArcGIS GeoBIM Demo

Connecting Levels of Information Across a Portfolio of Projects

## ArcGIS GeoBIM App Exploring Multiple Projects

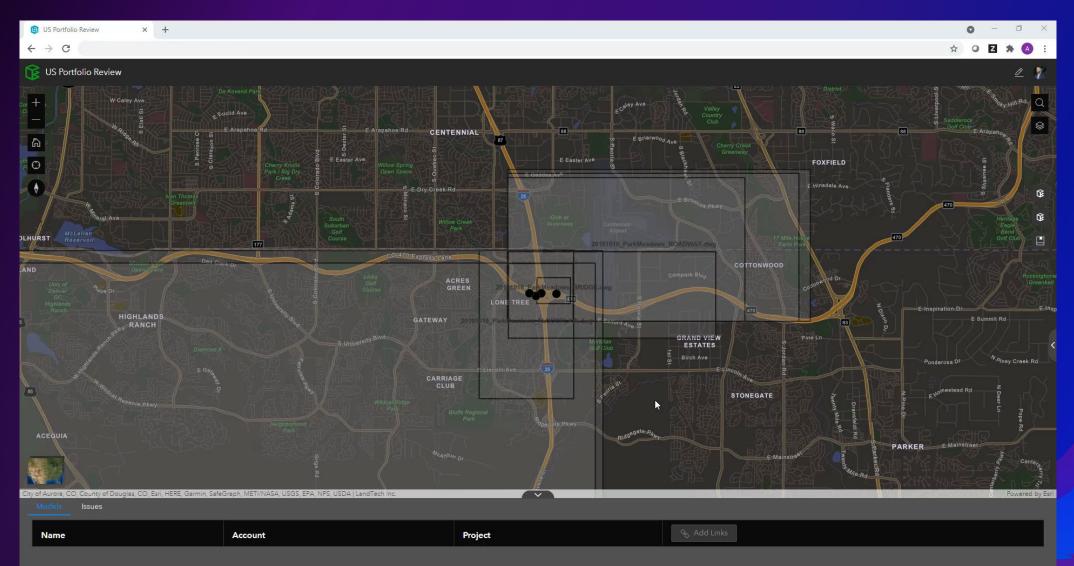

#### BIM in ArcGIS for AEC & Operations

- Integrating BIM and geospatial data is becoming the rule, not the exception
- BIM in ArcGIS Pro is increasingly easier
  - direct read capabilities, analysis, sharing across projects & assets teams
- Evolution of integrations make ArcGIS a giant 'toolbox' to better manage projects and infrastructure.
- Extending content through web services provides simplified stakeholder access

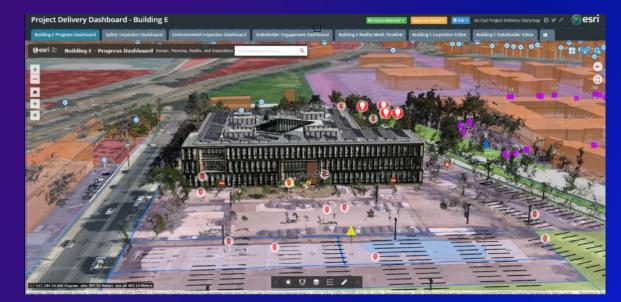

## We want your feedback

Click on the Session Survey link below this video window

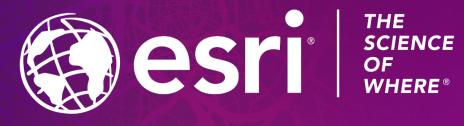

Copyright © 2021 Esri. All rights reserved.